# **BAB III METODE PENELITIAN**

## **3.1 Desain Penelitian**

Salah satu langkah penting yang perlu dilakukan peneliti sebelum melakukan penelitian adalah ialah membuat desain penelitian. Menurut Alsa (2003) desain penelitian pada hakikatnya merupakan suatu strategi untuk mencapai tujuan penelitian yang telah ditetapkan dan berperan sebagai pedoman atau penuntun peneliti pada seluruh proses penelitian. Menurut Arikunto (2010) desain penelitian bagaikan sebuah peta jalan bagi peneliti yang menuntun serta menentukan arah berlangsungnya proses penelitian secara benar dan tepat sesuai dengan tujuan yang telah ditetapkan, tanpa desain yang benar seorang peneliti tidak akan dapat melakukan penelitian dengan baik karena yang bersangkutan tidak mempunyai pedoman arah yang jelas. (Sandu S & M. Ali Sodik, 2015, hlm. 99)

Definisi desain penelitian secara luas dan sempit disampaikan oleh Sukardi (Sandu Siyoto & M. Ali Sodik, 2015, hlm. 99) secara luas desain penelitian adalah semua proses yang diperlukan dalam perencanaan dan pelaksanaan penelitian. Dalam konteks ini komponen desain dapat mencakup semua struktur penelitian yang diawali sejak ditemukannya ide sampai diperoleh hasil penelitian. Sedangkan dalam arti sempit desain penelitian merupakan penggambaran secara jelas tentang hubungan antara variabel, pengumpulan data, dan analisis data, sehingga dengan desain yang baik peneliti maupun orang lain yang berkepentingan mempunyai gambaran tentang bagaimana keterkaitan antar variabel, bagaimana mengukurnya.. Berdasarkan uraian tersebut, maka peneliti membuat desain penelitian ini sebagai berikut:

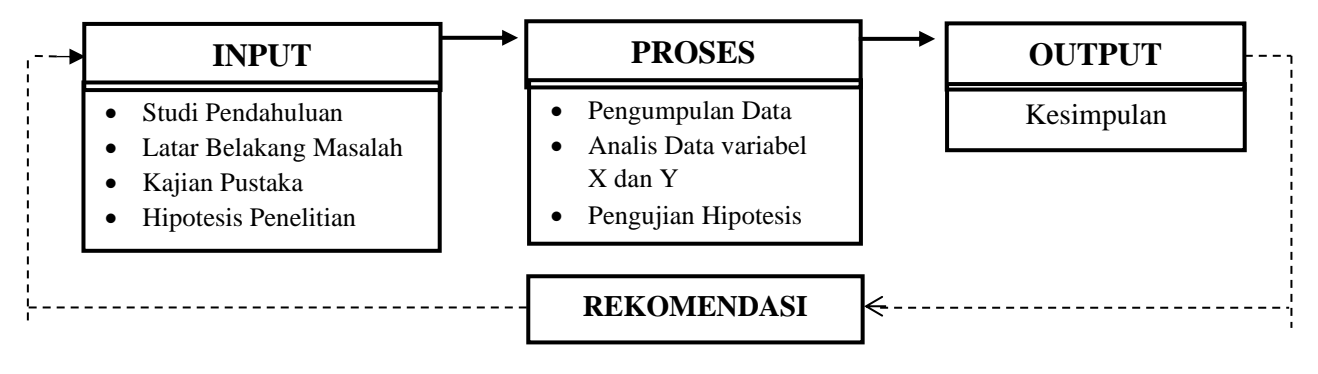

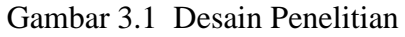

**Shofaa' Asyrofah, 2021** *Pengaruh Penempatan Pegawai Terhadap Kinerja Pegawai di Pusat Pengembangan dan Pemberdayaan Pendidik dan Tenaga Kependidikan Taman Kanak-kanak dan Pendidikan Luar Biasa (PPPPTK TK dan PLB)*  **Universitas Pendidikan Indonesia repository.upi.edu perpustakaan.upi.ed**

Menurut Sukardi (dalam Neliwati, 2018, hlm. 87) ada beberapa langkah dalam penelitian diantaranya adalah sebagai berikut:

- a. Mengidentifikasi adanya permasalahan yang signifikan untuk dipecahkan melalui desain deskriptif.
- b. Membatasi dan merumuskan permasalahan secara jelas.
- c. Menentukan tujuan dan manfaat penelitian.
- d. Melakukan studi pustaka yang berkaitan dengan permasalahan.
- e. Menentukan kerangka berpikir, dan pertanyaan penelitian dan atau hipotesis penelitian.
- f. Mendesain metode penelitian yang hendak digunakan termasuk dalam hal ini menentukan populasi, sampel, teknik sampling, menentukan instrumen pengumpul data, dan menganalisis data.
- g. Mengumpulkan, mengorganisasi, dan menganalisis data dengan menggunakan teknik statistik yang relevan.
- h. Membuat laporan penelitian.

#### **3.1.1 Metode Penelitian Deskriptif**

Penelitian ini menggunakan metode penelitian deskriptif sebagai pedoman dalam melakukan dan menganalisis penelitian. Menurut Hardani (2018, hlm. 54) bahwa Penelitian deskriptif adalah penelitian yang diarahkan untuk memberikan gejala-gejala, fakta-fakta atau kejadian-kejadian secara sistematis dan akurat, mengenai sifat-sifat populasi atau daerah tertentu. Penelitian deskriptif dilakukan dengan tujuan untuk menggambarkan atau mendeskripsikan fakta-fakta hasil penelitian secara apa adanya. Sedangkan menurut Neliwati (2018, hlm. 85) penelitian deskriptif pada umumnya dilakukan dengan tujuan utama yaitu menggambarkan secara sistematis fakta dan karakteristik objek atau subjek yang diteliti secara tepat. Dalam perkembangannya, akhir-akhir ini penelitian deskriptif dilakukan peneliti dengan dua alasan: Pertama, dari pengamatan empiris didapat bahwa sebagian besar laporan penelitian dilakukan dalam bentuk deskriptif. Kedua, desain deskriptif sangat berguna untuk mendapatkan variasi permasalahan yang berkaitan dalam bidang pendidikan maupun tingkah laku manusia.

Sehubungan dengan fokus permasalahan dalam penelitian ini, maka metode penelitian yang digunakan adalah metode penelitian deskriptif. Dengan

**Shofaa' Asyrofah, 2021**

*Pengaruh Penempatan Pegawai Terhadap Kinerja Pegawai di Pusat Pengembangan dan Pemberdayaan Pendidik dan Tenaga Kependidikan Taman Kanak-kanak dan Pendidikan Luar Biasa (PPPPTK TK dan PLB)*  Universitas Pendidikan Indonesia | repository.upi.edu | perpustakaan.upi.edu

menggunakan metode ini, diharapakan dapat menguraikan secara sistematis dan akurat mengenai data empiris dan fakta-fakta yang ditemukan dilapangan sehingga dapat menggambarkan fenomena yang terjadi secara objektif berdasarkan data-data yang diperoleh mengenai pengaruh penempatan pegawai terhadap kinerja pegawai di Pusat Pengembangan dan Pemberdayaan Pendidik dan Tenaga Kependidikan Taman Kanak-kanak dan Pendidikan Luar Biasa.

#### **3.1.2 Pendekatan Kuantitatif**

Untuk mendukung penggunaan metode penelitian deskriptif, peneliti menggunakan pendekatan kuantitatif dalam melakukan penelitian. Menurut Sugiyono (dalam Sandu S dkk., 2015 hlm. 17) bahwa Pendekatan kuantitatif adalah metode penelitian yang digunakan untuk meneliti pada populasi atau sampel tertentu berlandaskan filsafat positivisme. Sedangkan menurut Sudarwan Danim (dalam Neliwati, 2018 hlm. 68) Pendekatan kuantitatif merupakan salah satu upaya pencarian ilmiah (*scientific inquiry*) yang didasari oleh filsafat positivisme logikal (*logical positivisme*) yang dilaksanakan dengan memperhatikan aturan-aturan yang ketat mengenai logika, kebenaran, hukum-hukum dan prediksi. Adapun fokus penelitian kuantitatif diidentifikasikan sebagai proses kerja yang berlangsung secara ringkas, terbatas dan memilah-milah permasalahan menjadi bagian yang dapat diukur atau dinyatakan dalam angka-angka.

Teknik pengambilan sampel pada umumnya dilakukan secara random, pengumpulan data menggunakan instrumen penelitian, analisis data bersifat kuantitatif/statistik dengan tujuan untuk menguji hipotesis yang telah ditetapkan. Metode ini disebut sebagai metode positivistik karena berlandaskan pada filsafat positivisme. Metode ini disebut sebagai metode ilmiah (*scientific*) karena metode ini telah memenuhi kaidah-kaidah ilmiah yaitu konkrit, empiris, obyektif, terukur, rasional dan sistematis. Metode ini juga disebut metode discovery karena dengan metode ini dapat ditemukan dan dikembangkan berbagai IPTEK baru. Metode ini disebut metode kuantitatif karena data penelitian berupa angka-angka dan analisis menggunakan statistik. (Sandu Siyoto & M. Ali Sodik, 2015, hlm. 17)

Dengan menggunakan pendekatan penelitian ini, peneliti berharap dapat mengetahui dengan jelas mengenai pengaruh penempatan pegawai terhadap kinerja

*Pengaruh Penempatan Pegawai Terhadap Kinerja Pegawai di Pusat Pengembangan dan Pemberdayaan Pendidik dan Tenaga Kependidikan Taman Kanak-kanak dan Pendidikan Luar Biasa (PPPPTK TK dan PLB)*  Universitas Pendidikan Indonesia | repository.upi.edu | perpustakaan.upi.edu

pegawai di Pusat Pengembangan dan Pemberdayaan Pendidik dan Tenaga Kependidikan Taman Kanak-kanak dan Pendidikan Luar Biasa.

## **3.2 Partisipan Penelitian**

Dalam kamus Bahasa Indonesia dijelaskan bahwa partisipasi berarti hal turut berperan serta dalam suatu kegiatan, keikutsertaan, peran serta. Theodorson partisipasi merupakan keikutsertaan seorang di dalam kelompok social untuk mengambil bagian dari kegiatan masyarakatnya, diluar pekerjaan atau profesinya sendiri. Newstrom dan Davis menyatakan bahwa partisipasi merupakan keterlibatan mental dan emosional individu dalam suatu situasi kelompok yang mendorong mereka berkontribusi untuk mencapai tujuan dan berbagai tanggung jawab atas pencapaian tujuan kelompok. Partisipan penelitian adalah sumber daya manusia yang berpartisipasi aktif dengan memberikan informasi yang valid dan membantu serta mendukung jalannya penelitian sehinga tujuan penelitian yng telah ditetapkan dapat dicapai. (dalam Tri Astuti, 2017, hlm. 12)

Adapun partisipan dalam penelitian ini adalah seluruh Pegawai Negeri Sipil (PNS) di Pusat Pengembangan dan Pemberdayaan Pendidik dan Tenaga Kependidikan Taman Kanak-kanak dan Pendidikan Luar Biasa. Pegawai yang diteliti adalah pegawai PNS yang ditempatkan dengan metode rotasi atau mutasi oleh lembaga. Dasar pertimbangan pemilihan pegawai sebagai partisipan karena penelitian yang dilakukan berkaitan dengan pengaruh penempatan pegawai terhadap kinerja pegawai yang akan diteliti pada Pusat Pengembangan dan Pemberdayaan Pendidik dan Tenaga Kependidikan Taman Kanak-kanak dan Pendidikan Luar Biasa. Lokasi penelitian adalah tempat peneliti melakukan penelitian yang dimana peniliti akan memperoleh data atau infromasi yang diperlukan dalam penelitian.

#### **3.3 Lokasi, Populasi dan Sampel Penelitian**

Lokasi penelitian merupakan tempat peneliti melaksanakan penelitian. Adapun lokasi penelitian yang akan diteliti peneliti adalah Pusat Pengembangan dan Pemberdayaan Pendidik dan Tenaga Kependidikan Taman Kanak-kanak dan Pendidikan Luar Biasa (PPPPTK TK dan PLB) yang beralamat di Jl. Dr. Cipto No.9, Pasir Kaliki, Kec. Cicendo, Kota Bandung, Jawa Barat 40171.

## **3.3.1 Populasi Penelitian**

Dooley (1995) dan Kerlinger (1996) mengemukakan bahwa populasi adalah sejumlah individu yang mempunyai satu ciri atau sifat yang sama, yang selanjutnya dikenai generalisasi dari hasil penelitian. Sugiyono (1999) memberikan pengertian bahwa populasi adalah wilayah generalisasi yang terdiri dari subyek atau objek yang menjadi kuantitas dan karakteristik tertentu yang ditetapkan oleh peneliti untuk dipelajari dan kemudian ditarik kesimpulannya. Nawawi (1992) menyebutkan bahwa populasi adalah totalitas semua nilai yang mungkin, baik hasil menghitung ataupun pengukuran kuantitatif ataupun kualitatif pada karakteristik tertentu mengenai sekumpulan objek yang lengkap. Sedangkan Riduwan (2005) mengatakan bahwa populasi adalah keseluruhan dari karakteristik atau unit hasil pengukuran yang menjadi objek penelitian. (Neliwati, 2018, hlm. 149)

Adapun jenis-jenis populasi terbagi menjadi dua jenis yaitu: Populasi terbatas, yaitu yang mempunyai sumber data yang jelas batas jumlahnya secara kuantitatif, sehingga dapat dihitung jumlahnya. Dan populasi tidak terbatas (tak terhingga), yaitu sumber datanya tidak dapat ditentukan batas-batasnya, sehingga relatif tidak dapat dinyatakan dalam bentuk jumlah. (Neliwati, 2018, hlm. 151)

Berdasarkan fokus penelitian yang diteliti, maka populasi dalam penelitian ini adalah seluruh pegawai PNS di Pusat Pengembangan dan Pemberdayaan Pendidik dan Tenaga Kependidikan Taman Kanak-kanak dan Pendidikan Luar Biasa (PPPPTK TK dan PLB). Pegawai PNS di PPPPTK TK dan PLB tahun 2021 berjumlah 125 pegawai dengan uraian sebagai berikut:

| N <sub>o</sub>              | Unit Kerja                                   | Jumlah Pegawai |
|-----------------------------|----------------------------------------------|----------------|
|                             | Urusan Perencanaan                           | 6              |
| $\mathcal{D}_{\mathcal{L}}$ | Urusan Keuangan                              | 8              |
| 3                           | Urusan Ketatalaksanaan dan Kepegawaian       | 6              |
| $\overline{4}$              | Urusan Rumah Tangga dan Barang Milik Negara  | 21             |
|                             | Informasi<br>Teknologi/<br>Kerja<br>Kelompok |                |
|                             | Pembelajaran:                                |                |
|                             | Sub Kelompok Kerja Data dan Informasi PTK    | 8              |

**Tabel 3.1 Populasi Penelitian**

**Shofaa' Asyrofah, 2021**

*Pengaruh Penempatan Pegawai Terhadap Kinerja Pegawai di Pusat Pengembangan dan Pemberdayaan Pendidik dan Tenaga Kependidikan Taman Kanak-kanak dan Pendidikan Luar Biasa (PPPPTK TK dan PLB)*  Universitas Pendidikan Indonesia | repository.upi.edu | perpustakaan.upi.edu

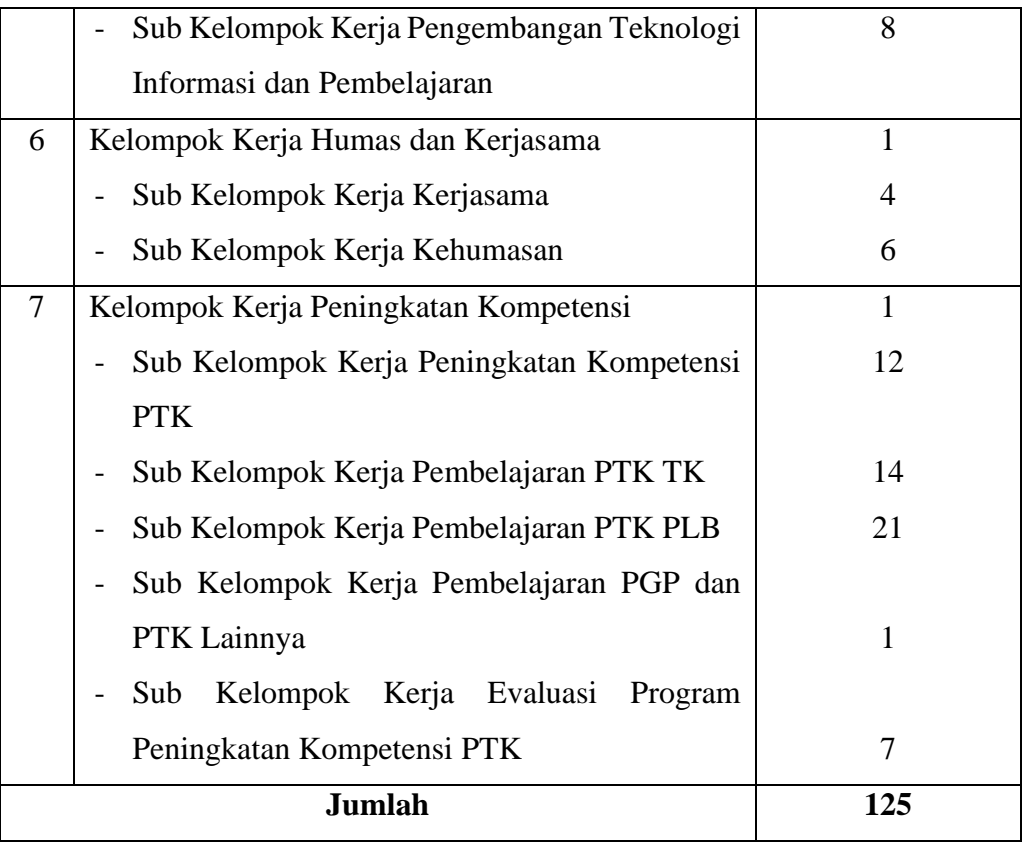

### **3.3.2 Sampel Penelitian**

Sampel adalah sebagian dari populasi yang dikenai langsung oleh suatu penelitian (Hadi, 1994). Senada dengan itu Arikunto (1996) mengemukakan bahwa sampel adalah wakil dari populasi yang diteliti. Hadi (1994) mengemukakan bahwa ada tiga hal yang sangat menentukan representativitas sampel, yaitu: Pertama, kerangka sampel harus berisi semua ciri yang relevan dengan masalah-masalah yang diteliti; Kedua, besar sampel, sampel yang terlalu sedikit kurang mewakili populasi, dan sampel yang terlalu banyak memberatkan penelitian. Ketiga, teknik pengambilan sampel. (Neliwati, 2018, hlm. 217)

Menurut Husain dan Purnomo (2001) Sampel adalah sebagian anggota populasi yang diambil dengan menggunakan teknik pengambilan sampling. Di sini sampel harus benar-benar bisa mencerminkan keadaan populasi, artinya kesimpulan hasil penelitian yang diangkat dari sampel harus merupakan kesimpulan atas populasi. Menurut Murgono (2004) Teknik sampling adalah cara untuk menentukan sampel yang jumlahnya sesuai dengan ukuran sampel yang akan dijadikan sumber data sebenarnya, dengan memperhatikan sifat-sifat dan penyebaran populasi agar diperoleh sampel yang representatif. (Hardani dkk., 2018, hlm. 362)

Berdasarkan uraian tersebut, maka peneliti menggunakan *Probability Sampling* sebagai teknik pengambilan sampel dari populasi yang ada. Menurut Sugiyono (2013, hlm. 82) "*Probability sampling* (sampling random) adalah teknik sampling yang memberikan peluang yang sama bagi setiap unsur anggota populasi untuk dipilih menjadi anggota sampel". Teknik yang digunakan dalam penelitian ini adalah teknik *Proportionate Stratified Random Sampling*. Ciri utama sampling ini adalah apabila populasi penelitian bersifat heterogen atau terdiri atas kelompokkelompok bertingkat secara proposional serta penentuan tingkat berdasarkan karakteristik tertentu.

Peneliti menggunakan rumus Taro Yamane dalam menghitung sampel yang akan digunakan dalam penelitian. Dengan rumus sebagai berikut: (Hasyim Ali, 2017, hlm. 113)

$$
n=\frac{N}{Nd^2+1}
$$

#### **Keterangan:**

 $n = J$ umlah sampel yang diambil

 $d^2$  = Presisi yang diinginkan

 $N =$  Jumlah populasi

 $1 =$  Angka konstan

Adapun presisi merupakan batas toleransi kesalahan yang dinyatakan dengan persentase. Semakin kecil toleransi kesalahan, maka semakin akurat sampel menggambarkan populasi. Misalnya, penelitian dengan batas kesalahan 5% berarti memiliki tingkat akurasi 95%. Penelitian dengan batas kesalahan 10% memiliki tingkat akurasi 90%. Dalam penelitian ini, peneliti menggunakan presisi sebesar 10%, sehingga memperoleh sampel sebagai berikut:

$$
n = \frac{N}{Nd^2 + 1} = \frac{125}{(125 \times 0, 1^2) + 1} = \frac{125}{2, 25} = 55, 55
$$

Hasil dari perhitungan tersebut berjumlah 55,55 kemudian dibulatkan menjadi 56 orang yakni 56 pegawai ASN di PPPPTK TK dan PLB yang akan digunakan sebagai sampel dalam penelitian ini. Adapun jumlah pengambilan sampel untuk setiap unit kerja dijelaskan pada tabel sebagai berikut:

| N <sub>0</sub> | Unit Kerja                                           | <b>Jumlah Populasi</b> | <b>Jumlah Sampel (n)</b>                                               |
|----------------|------------------------------------------------------|------------------------|------------------------------------------------------------------------|
| 1              | Urusan Perencanaan                                   | 6                      | $n = \frac{6}{125} \times 56 = 2,68$<br>dibulatkan $=$ 3               |
| $\overline{2}$ | Urusan Keuangan                                      | 8                      | $n = \frac{8}{125} \times 56 = 3,58$<br>dibulatkan $=$ 3               |
| 3              | Ketatalaksanaan<br>Urusan<br>dan<br>Kepegawaian      | 6                      | $n = \frac{6}{125} \times 56 = 2,68$<br>dibulatkan $=$ 3               |
| 4              | Urusan Rumah Tangga<br>dan<br>Barang Milik Negara    | 21                     | $n = \frac{21}{125} \times 56 = 9,04$<br>dibulatkan $= 9$              |
| 5              | Kelompok Kerja Teknologi/<br>Informasi Pembelajaran: | 17                     | $n = \frac{17}{125} \times 56 = 7,61$<br>dibulatkan $= 8$              |
| 6              | Kelompok Kerja Humas dan<br>Kerjasama                | 11                     | $n = \frac{11}{125} \times 56 = 4.92$<br>dibulatkan $=$ 5              |
| $\tau$         | Kelompok Kerja Peningkatan<br>Kompetensi             | 56                     | $\overline{n} = \frac{56}{125} \times 56 = 25,08$<br>dibulatkan $= 25$ |
| <b>Jumlah</b>  |                                                      | 125                    | $n = 56$                                                               |

**Tabel 3.2 Perhitungan Ukuran Sampel Per Unit Kerja**

# **3.4 Instrumen Penelitian**

# **3.4.1 Definisi Operasional**

Definisi operasional dalam penelitian ini adalah uraian konsep variabel penelitian secara operasional untuk menghindari salah penafsiran terhadap penelitian. Adapun definisi operasional dari setiap variabel penelitian ini sebagai berikut:

## a. Penempatan Pegawai

Penempatan pegawai atau karyawan merupakan suatu kegiatan menempatkan seseorang pada posisi dan memberikan tugas atau pekerjaan kepada seseorang berdasarkan kesesuaian pengetahuan, kemampuan, keterampilan, dan keahliannya dengan spesifikasi dan deskripsi pekerjaan. Penempatan pegawai pada posisi yang tepat akan menghasilkan pegawai dengan kinerja yang baik sesuai harapan organisasi. (Kesimpulan definisi penempatan dari Sri Larasati, Sukrispiyanto, dan Helena). Jenis-jenis penempatan pegawai menurut Fatahullah Jurdi (2018, hlm. 240) diantaranya melalui promosi, tranfer atau rotasi, demosi, dan *job posting program*. Adapun faktor-faktor pertimbangan dalam penempatan pegawai menurut B. Siswanto Sastrohadiwiryo & Asrie Hadiningsih (2019, hlm. 183-187) diantaranya adalah prestasi akademis, kesehatan fisik dan mental, pengalaman kerja, status perkawinan, dan usia.

b. Kinerja Pegawai

Kinerja karyawan atau pegawai adalah hasil kerja karyawan setelah melakukan peran, tugas, dan tanggungjawab pekerjaannya dengan memanfaatkan pengetahuan, kompetensi, keahlian, dan pengalamannya dalam mencapai tujuan perusahaan. Kinerja yang baik adalah kinerja yang menggunakan pengetahuan, kompetensi, dan keahliannya dengan optimal dan efektif sehingga mampu menghasilkan kualitas yang baik pada pekerjaannya. (Kesimpulan definisi kinerja dari Hasibuan, Siswoyo Haryono, Riva'I dan Basri). Adapun indikator kinerja menurut Siswoyo Haryono (2018, hlm. 18) diantaranya adalah: a) Hasil kerja, meliputi : kuantitas hasil kerja, kualitas hasil kerja, serta efisiensi dalam melaksanakan tugas. b) Perilaku kerja, meliputi : disiplin kerja, inisiatif dan ketelitian. c) Sifat pribadi yang berhubungan dengan pekerjaan, meliputi: kepemimpinan, kejujuran dan kreativitas.

## **3.4.2 Teknik Pengumpulan Data**

Teknik pengumpulan data merupakan metode yang digunakan peneliti dalam mengumpulkan data-data atau informasi penelitian dari sumber data penelitian. Dalam mengumpulkan data peneliti harus teliti dan perlu mengawasi agar data yang diperoleh dapat terjaga tingkat validitas dan realibilitasnya.

Dalam penelitian ini, peneliti menggunakan teknik pengumpulan data kuesioner atau angket. Menurut Sandu Siyoto dan M. Ali Sodik (2015, hlm. 76) Kuesioner atau angket adalah metode pengumpulan data melalui sejumlah pertanyaan tertulis dengan tujuan untuk memperoleh data atau informasi dari responden tentang apa yang dialami dan diketahuinya. Sebagian besar penelitian umumnya menggunakan kuesioner sebagai metode yang dipilih untuk mengumpulkan data. Kuesioner terbagi menjadi dua yaitu kuesioner terbuka dan tertutup. Kuesioner terbuka adalah kuesioner yang responden bebas menjawab dengan kalimatnya sendiri, bentuknya sama dengan kuesioner isian. Sedangkan kuesioner tertutup adalah kuesioner yang responden tinggal memilih jawaban yang telah disediakan, bentuknya sama dengan kuesioner pilihan ganda. Dalam penelitian ini peneliti akan menggunakan kuesioner tertutup dimana responden akan menjawab kuesioner dengan jawaban yang telah disiapkan.

Adapun prosedur penyusunan kuesioner dalam penelitian adalah sebaga berikut: 1) Merumuskan tujuan yang akan dicapai dengan kuesioner. 2) Mengidentifikasikan variabel yang akan dijadikan sasaran kuesioner. 3) Menjabarkan setiap variabel menjadi sub-variabel yang lebih spesifik dan tunggal. 4) Menentukan jenis data yang akan dikumpulkan, sekaligus untuk menentukan teknik analisisnya. (Sandu Siyoto dan M. Ali Sodik, 2015, hlm. 76)

#### **3.4.3 Skala Pengukuran Variabel**

Skala sangat penting dalam penelitian untuk menjelaskan prosedur yang dilakukan dalam bentuk angka terhadap berbagai tingkat pendapat, sikap atau konsep lainnya. Skala merupakan ukuran kuantifikasi yang diatur berdasarkan nilai atau besarannya, yang bertujuan untuk mewakili atau representasi dari barang, orang atau kontinuitas. Sedangkan pengukuran merupakan suatu penetapan angka atau simbol untuk nilai atau karakteristik objek yang diukur sesuai dengan aturan yang telah ditentukan. Objek pengukuran yang konkrit atau dapat diukur secara nyata adalah usia, jenis kelamin, tinggi badan, pendidikan, pendapatan, sedangkan yang bersifat abstrak berupa loyalitas, kepribadian, kepuasan. (Hardani dkk., 2020, hlm. 380)

Teknik penskalaan merupakan penentuan ukuran kuantitatif konsep subyektif yang bersifat abstrak dan memberikan karakteristik pada subyek yang diteliti. Adapun teknik pengukuran skala yang akan digunakan dalam penelitian ini adalah teknik skala Likert. Skala Likert terdiri dari serangkaian pernyataan tentang sikap responden terhadap objek yang diteliti. Teknik skala likert memungkinkan responden untuk menilai item pada skala lima hingga tujuh poin tergantung pada jumlah perjanjian atau ketidaksepakatan mereka pada item tersebut. (Hardani dkk., 2018, hlm. 390)

Setiap pernyataan memiliki lima poin, dari skala Agree dan Disagree. Masing-masing skor item Teknik skala Likert memberikan suatu nilai skala untuk tiap alternatif jawaban yang berjumlah lima kategori, yaitu : (a) sangat setuju, (b) setuju, (c) kurang setuju, (d) tidak setuju, (e) sangat tidak setuju. Atau dengan : (a) selalu, (b) sering, (c) kadang-kadang, (d) jarang, (e) tidak pernah. Pemberian skor dilakukan dengan ketentuan sebagai berikut: (Neliwati, 2018, hlm. 189)

- a. Untuk pernyataan positif, sangat setuju diberi skor 5, setuju 4, ragu-ragu 3, tidak setuju 2, dan sangat tidak setuju.
- b. Untuk pernyataan negatif, sangat setuju diberikan skor 1, setuju diberi skor 2, ragu-ragu 3, dan tidak setuju 4 serta sangat tidak setuju 5.

Berdasarkan penjelasan tersebut, maka peneliti menggunakan skala pengukuran variabel sebagai berikut:

| <b>Analisis Jawaban</b> |                 |                    |  |  |
|-------------------------|-----------------|--------------------|--|--|
| Penempatan Pegawai      | Kinerja Pegawai | <b>Bobot Nilai</b> |  |  |
| (Variabel X)            | (Variabel Y)    |                    |  |  |
| Sangat setuju           | Selalu          | 5                  |  |  |
| Setuju                  | Sering          | 4                  |  |  |
| Kurang setuju           | Kadang-kadang   | 3                  |  |  |
| Tidak setuju            | Jarang          | $\mathfrak{D}$     |  |  |
| Sangat tidak setuju     | Tidak pernah    |                    |  |  |

**Tabel 3.3 Skala Pengukuran Variabel**

# **3.4.4 Kisi-kisi Penelitian**

Kisi-kisi yang digunakan dalam penelitian ini terdiri atas dua variabel yakni kisi-kisi penelitian variabel X dan kisi-kisi penelitian variabel Y yang akan diukur dan melalui angket dan dikumpulkan melalui dokumentasi. Berikut kisi-kisi penelitiannya:

| <b>Variabel</b> |    | <b>Sub Variabel</b> |    | <b>Indikator</b>                    | No Item     |
|-----------------|----|---------------------|----|-------------------------------------|-------------|
| Penempatan      |    | 1. Prestasi         |    | 1. Latar belakang pendidikan formal | 1, 2        |
| Pegawai         |    | Akademis            |    | dan nonformal sesuai dengan         |             |
| (variabel X)    |    |                     |    | kualifikasi pendidikan              |             |
|                 |    |                     |    | 2. Prestasi pegawai selama menempuh | 3, 4, 5     |
|                 |    |                     |    | pendidikan formal/nonformal, dan    |             |
|                 |    |                     |    | tahap seleksi pekerjaan             |             |
|                 |    |                     | 3. | Kompetensi pegawai (pengetahuan,    | 6, 7, 8, 9  |
|                 |    |                     |    | keterampilan, dan sikap) sesuai     |             |
|                 |    |                     |    | dengan standar kompetensi lulusan   |             |
|                 |    |                     |    | pendidikan terakhir                 |             |
|                 | 2. | Pengalaman          | 1. | Kesesuaian antara pengalaman kerja  | 10, 11, 12, |
|                 |    | Kerja               |    | yang dimiliki dengan persyaratan    | 13          |
|                 |    |                     |    | jabatan                             |             |
|                 |    |                     | 2. | Pegawai memiliki pengetahuan kerja  | 14          |
|                 |    |                     |    | relevan dengan pekerjaan pegawai    |             |
|                 |    |                     | 3. | Kemampuan atau kompetensi kerja     | 15, 16, 17, |
|                 |    |                     |    | yang relevan dengan pekerjaan       | 18,         |
|                 |    |                     |    | pegawai                             |             |
|                 |    |                     |    | 4. Keterampilan kerja sesuai dengan | 19, 20, 21  |
|                 |    |                     |    | persyaratan jabatan                 |             |
|                 |    | 3. Kesehatan        |    | 1. Pegawai memiliki kesehatan fisik | 22, 23      |
|                 |    | Fisik dan           |    | dan mental yang baik                |             |
|                 |    | Mental              | 2. | Kesehatan fisik dan mental sesuai   | 24, 25      |
|                 |    |                     |    | dengan persyaratan jabatan          |             |

**Tabel 3.4 Kisi-kisi Penelitian**

**Shofaa' Asyrofah, 2021** *Pengaruh Penempatan Pegawai Terhadap Kinerja Pegawai di Pusat Pengembangan dan Pemberdayaan Pendidik dan Tenaga Kependidikan Taman Kanak-kanak dan Pendidikan Luar Biasa (PPPPTK TK dan PLB)*  Universitas Pendidikan Indonesia | repository.upi.edu | perpustakaan.upi.edu

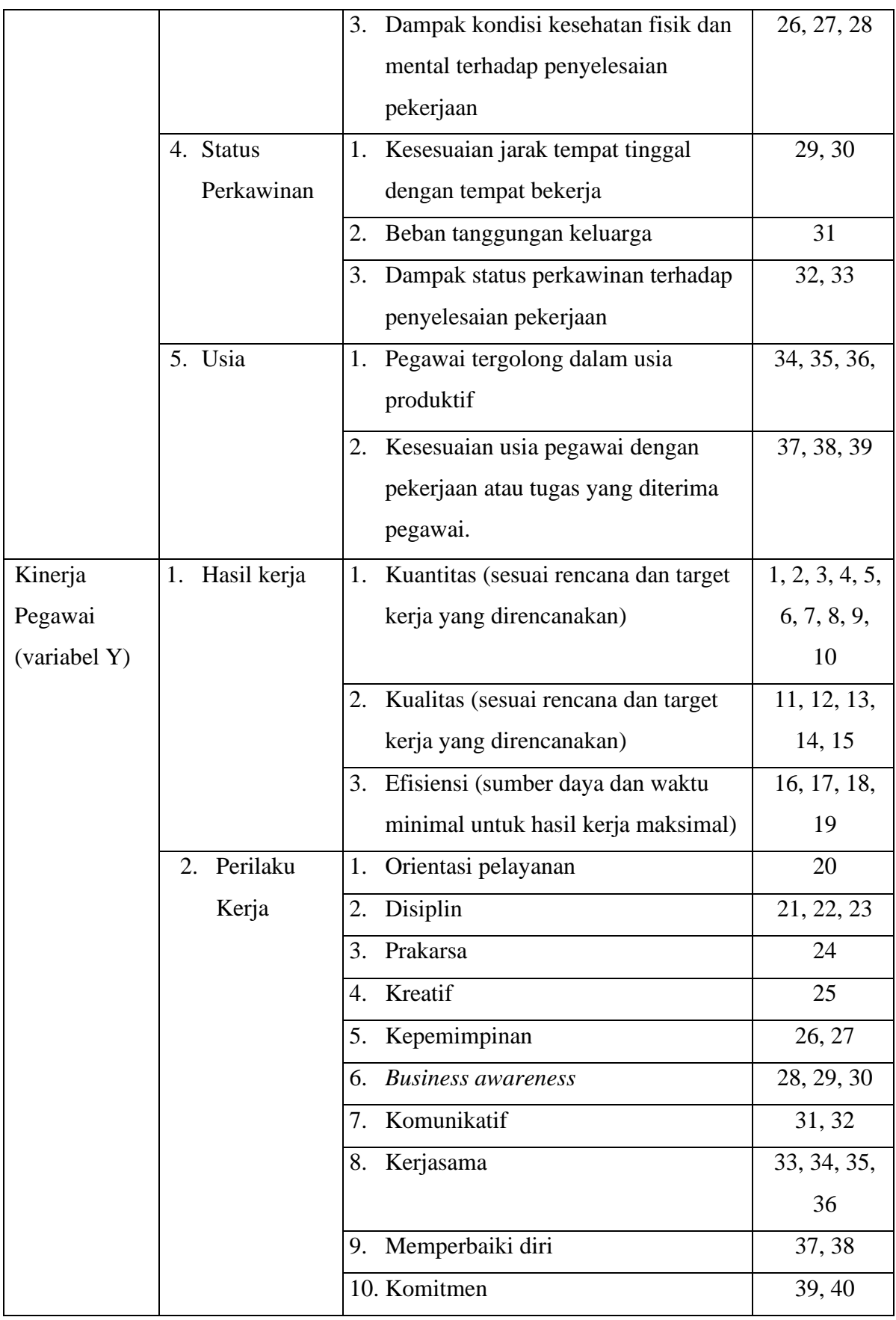

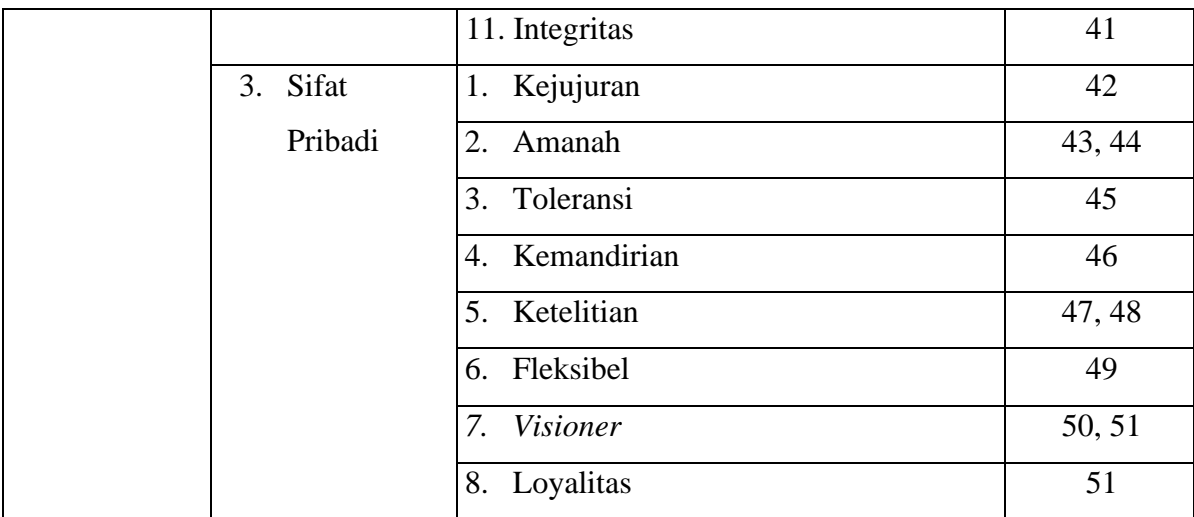

## **3.5 Proses Pengembangan Instrumen**

Kriteria dalam penilitian kuantitatif yakni terdapat data hasil penilitian yang valid dan reliabel. Untuk mendapatkan data yang valid dan reliabel, maka penelitian dilakukan dengan menggunakan instrument yang valid dan reliabel. Oleh karenanya dalam proses pengembangan instrumen ini ada dua tahap pengujian instrumen sebelum digunakan dalam penelitian yakni uji validitas dan reliabilitas. Setelah mendapatkan hasil dari kedua uji instrument tersebut, maka instrument tersebut bisa digunakan dalam penelitian.

Menurut Bryman (dalam Sandu S, 2015, hlm. 84) bahwa suatu alat ukur yang tidak reliabel atau tidak valid akan menghasilkan kesimpulan yang bias, kurang sesuai dengan yang seharusnya, dan akan memberikan informasi yang keliru mengenai keadaan subjek atau individu yang dikenai tes itu. Apabila informasi yang keliru itu dengan sadar atau tidak dengan sadar digunakan sebagai dasar pertimbangan dalam pengambilan suatu keputusan, maka keputusan itu tentu bukan merupakan suatu keputusan yang tepat.

# **3.5.1 Uji Validitas**

Validitas merupakan derajat ketepatan antara data yang terjadi pada obyek penelitian dengan data yang dapat dilaporkan oleh peneliti. Dengan demikian data yang valid adalah data yang tidak berbeda antar data yang dilaporkan oleh peneliti dengan data yang sesungguhnya terjadi pada obyek penelitian. (Hardani, dkk. 2020: 198). Menurut Scarvia B. Anderson mengatakan bahwa "*A test is valid if it*  *measures what it purpuse to measure*"[sebuah tes dikatakan valid apabila tes tersebut mengukur apa yang hendak diukur] (Sandu S, 2015, hlm. 85)

Validitas butir soal uraian dihitung dengan rumus *Pearson Product Moment*, antara skor butir soal (Xp) dengan skor total (Xt). Dipakai *Pearson Product Moment* karena data yang dikorelasikan adalah data interval dengan data interval. Berikut rumus *Pearson Product Moment* yang digunakan: (Sandu S, 2015, hlm. 89)

$$
r_{hitung} = \frac{N \sum XY - (\sum X)(\sum Y)}{\sqrt{(N \sum X^2 - (\sum X)^2)(N \sum Y^2 - (\sum Y)^2)}}
$$

# **Keterangan:**

- rhitung : Koefisien Korelasi
- $\sum X$  : Jumlah skor item
- $\sum X^2$ : Jumlah X kuadrat
- $\sum Y$  : Jumlah skor total (seluruh item)
- $\sum Y^2$  : Jumlah Y kuadrat
- $\sum XY$ : Jumlah perkalian X dan Y
- N : Jumlah responden

Setelah menguji setiap item pernyataan dengan korelasi *Pearson Product Moment* (*rhitung*), hasil koefisien selanjutnya diuji signifikansi dengan menggunakan rumus sebagai berikut:

$$
t_{hitung} = \frac{r\sqrt{n-2}}{\sqrt{1-r^2}}
$$

#### **Keterangan:**

 $t<sub>hitung</sub>$  = Nilai  $t<sub>hitung</sub>$ 

 $r = K$ oefisien korelasi hasil rhitung

 $n = J$ umlah responden

Uji validitas bisa dilihat dari hasil perhitungan rhitung kemudian dikonsultasikan dengan distribusi (tabel r), yang diketahui taraf signifikansi  $\alpha$  = 0,05 dengan derajat kebebasan (*dk = n-2*), sehingga *dk* = 30-2 = 28, karena responden pada uji validitas ini berjumlah 30 orang. Dengan uji dua pihak (*two*   $tailed \text{ test}$ ) maka diperoleh  $r_{table} = 0,3610$ . Sesudah nilai t<sub>hitung</sub>, selanjutnya dibandingkan dengan nilai ttabel dengan kaidah keputusan jika  $r_{\text{hitung}} > r_{\text{table}}$  maka

item soal dinyatakan valid. Sebaliknya, jika rhitung < rtabel maka item soal dinyatakan tidak valid. Selain dengan perhitungan rhitung, uji validitas juga bisa mengggunakan hasil perhitungan thitung kemudian dikonsultasikan dengan distribusi (tabel t), yang diketahui taraf signifikansi α = 0,05 dengan derajat kebebasan (*dk = n-2*), sehingga  $dk = 30-2 = 28$ , karena responden pada uji validitas ini berjumlah 30 orang. Dengan uji dua pihak (*two tailed test*) maka diperoleh ttabel = 2,048. Sesudah nilai thitung, selanjutnya dibandingkan dengan nilai ttabel dengan kaidah keputusan jika thitung  $>$  $t_{table}$  maka item soal dinyatakan valid. Sebaliknya, jika  $t_{hitung} < t_{table}$  maka item soal dinyatakan tidak valid. (Imam Machali, 2015, hlm. 158)

Untuk keperluan uji coba angket, peneliti menyebarkan angket kepada 30 responden dari 125 pegawai di Pusat Pengembangan dan Pemberdayaan Pendidik dan Tenaga Kependidikan Taman Kanak-kanak dan Pendidikan Luar Biasa. Perhitungan uji validitas ini menggunakan Microsoft Excel 2013 sebagai berikut:

| <b>No. Item</b>         | <b>Thitung</b> | <b>Ttabel</b> | thitung | ttabel | <b>Kesimpulan</b> | <b>Tindak Lanjut</b> |
|-------------------------|----------------|---------------|---------|--------|-------------------|----------------------|
| $\mathbf{1}$            | 0,601          | 0,361         | 3,977   | 2,048  | Valid             | Digunakan            |
| $\overline{2}$          | 0,694          | 0,361         | 5,106   | 2,048  | Valid             | Digunakan            |
| 3                       | 0,809          | 0,361         | 7,275   | 2,048  | Valid             | Digunakan            |
| $\overline{\mathbf{4}}$ | 0,705          | 0,361         | 5,267   | 2,048  | Valid             | Digunakan            |
| 5                       | 0,675          | 0,361         | 4,836   | 2,048  | Valid             | Digunakan            |
| 6                       | 0,77           | 0,361         | 6,389   | 2,048  | Valid             | Digunakan            |
| $\overline{7}$          | 0,726          | 0,361         | 5,593   | 2,048  | Valid             | Digunakan            |
| 8                       | 0,724          | 0,361         | 5,547   | 2,048  | Valid             | Digunakan            |
| 9                       | 0,571          | 0,361         | 3,685   | 2,048  | Valid             | Digunakan            |
| 10                      | 0,632          | 0,361         | 4,313   | 2,048  | Valid             | Digunakan            |
| 11                      | 0,609          | 0,361         | 4,064   | 2,048  | Valid             | Digunakan            |
| 12                      | 0,293          | 0,361         | 1,623   | 2,048  | Tidak Valid       | Diperbaiki           |
| 13                      | 0,535          | 0,361         | 3,351   | 2,048  | Valid             | Digunakan            |
| 14                      | 0,602          | 0,361         | 3,99    | 2,048  | Valid             | Digunakan            |
| 15                      | 0,751          | 0,361         | 6,019   | 2,048  | Valid             | Digunakan            |
| 16                      | 0,763          | 0,361         | 6,252   | 2,048  | Valid             | Digunakan            |
| 17                      | 0,568          | 0,361         | 3,65    | 2,048  | Valid             | Digunakan            |

**Tabel 3.5 Hasil Uji Validitas Variabel X (Penempatan Pegawai)**

**Shofaa' Asyrofah, 2021**

*Pengaruh Penempatan Pegawai Terhadap Kinerja Pegawai di Pusat Pengembangan dan Pemberdayaan Pendidik dan Tenaga Kependidikan Taman Kanak-kanak dan Pendidikan Luar Biasa (PPPPTK TK dan PLB)*  Universitas Pendidikan Indonesia | repository.upi.edu | perpustakaan.upi.edu

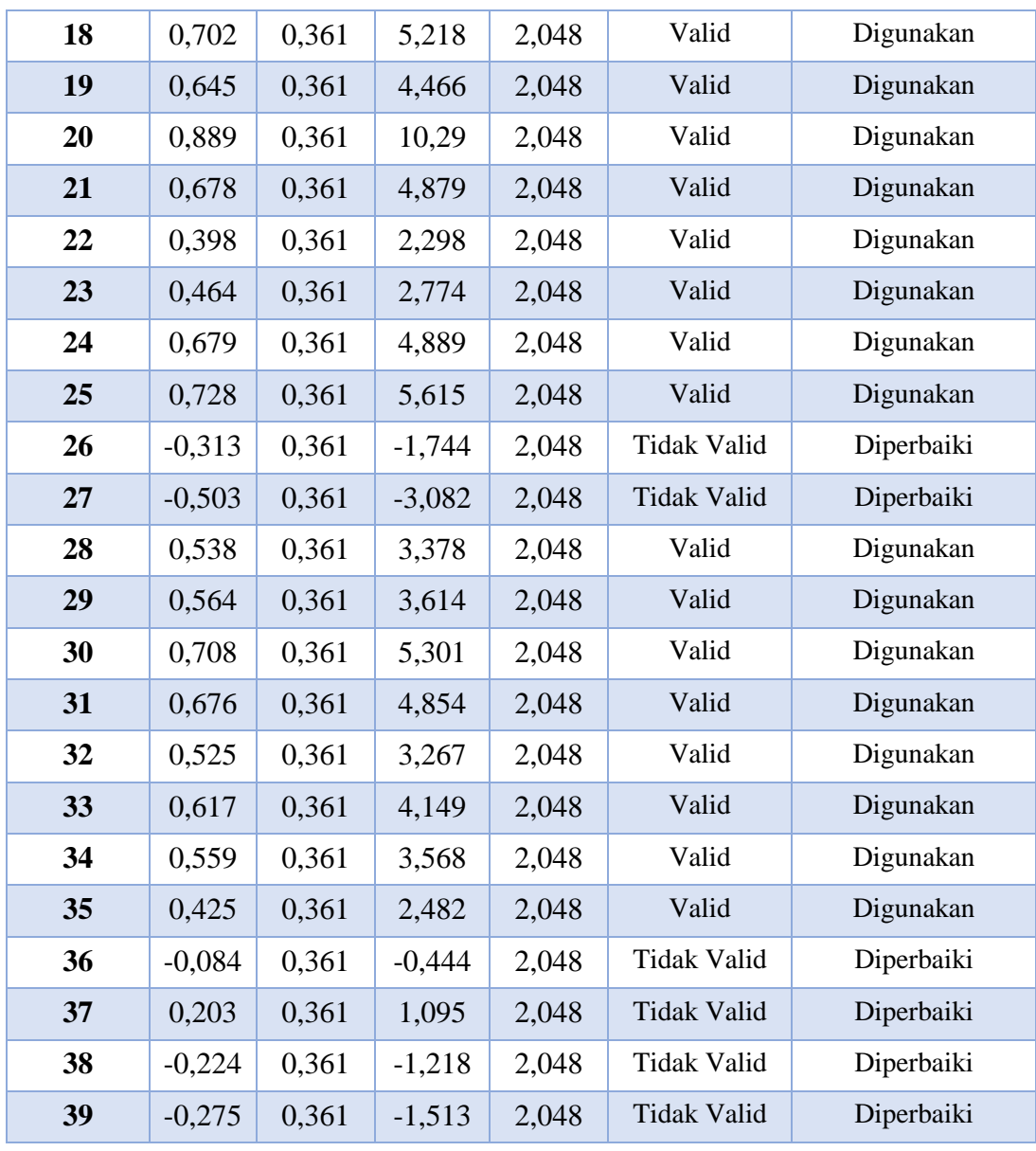

Setelah dilakukan perhitungan uji validitas variabel X (Penempatan Pegawai) pada tabel diatas, dapat diketahui bahwa ada 32 item yang dinyatakan valid dan dapat digunakan, karena thitung > t<sub>tabel</sub>. Dan ada 7 item yang dinyatakan tidak valid, dan tindak lanjut yang dilakukan peneliti adalah dengan memperbaiki item pada no 12, 26, 27, 37, 38, 39, dan 40.

| <b>No. Item</b> | <b>Thitung</b> | <b>T</b> tabel | <i><b>thitung</b></i> | <b>t</b> tabel | <b>Kesimpulan</b> | <b>Tindak Lanjut</b> |
|-----------------|----------------|----------------|-----------------------|----------------|-------------------|----------------------|
|                 | 0.719          | 0.361          | 3,292                 | 2,048          | Valid             | Digunakan            |
|                 | 0,512          | 0.361          | 5,472                 | 2,048          | Valid             | Digunakan            |

**Tabel 3.6 Hasil Uji Validitas Variabel Y (Kinerja Pegawai)**

**Shofaa' Asyrofah, 2021**

*Pengaruh Penempatan Pegawai Terhadap Kinerja Pegawai di Pusat Pengembangan dan Pemberdayaan Pendidik dan Tenaga Kependidikan Taman Kanak-kanak dan Pendidikan Luar Biasa (PPPPTK TK dan PLB)*  Universitas Pendidikan Indonesia | repository.upi.edu | perpustakaan.upi.edu

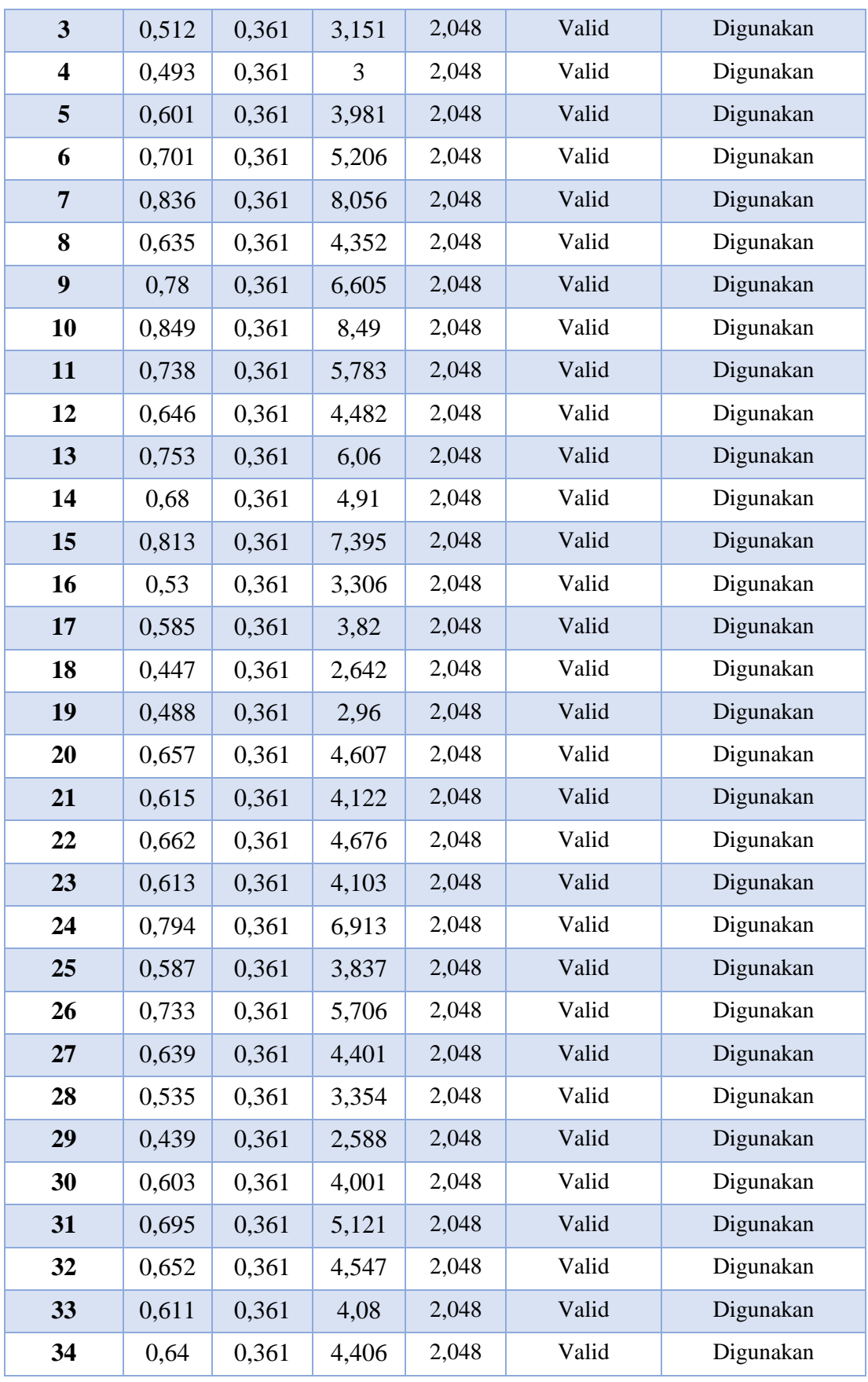

**Shofaa' Asyrofah, 2021**

*Pengaruh Penempatan Pegawai Terhadap Kinerja Pegawai di Pusat Pengembangan dan Pemberdayaan Pendidik dan Tenaga Kependidikan Taman Kanak-kanak dan Pendidikan Luar Biasa (PPPPTK TK dan PLB)*  **Universitas Pendidikan Indonesia repository.upi.edu perpustakaan.upi.edu**

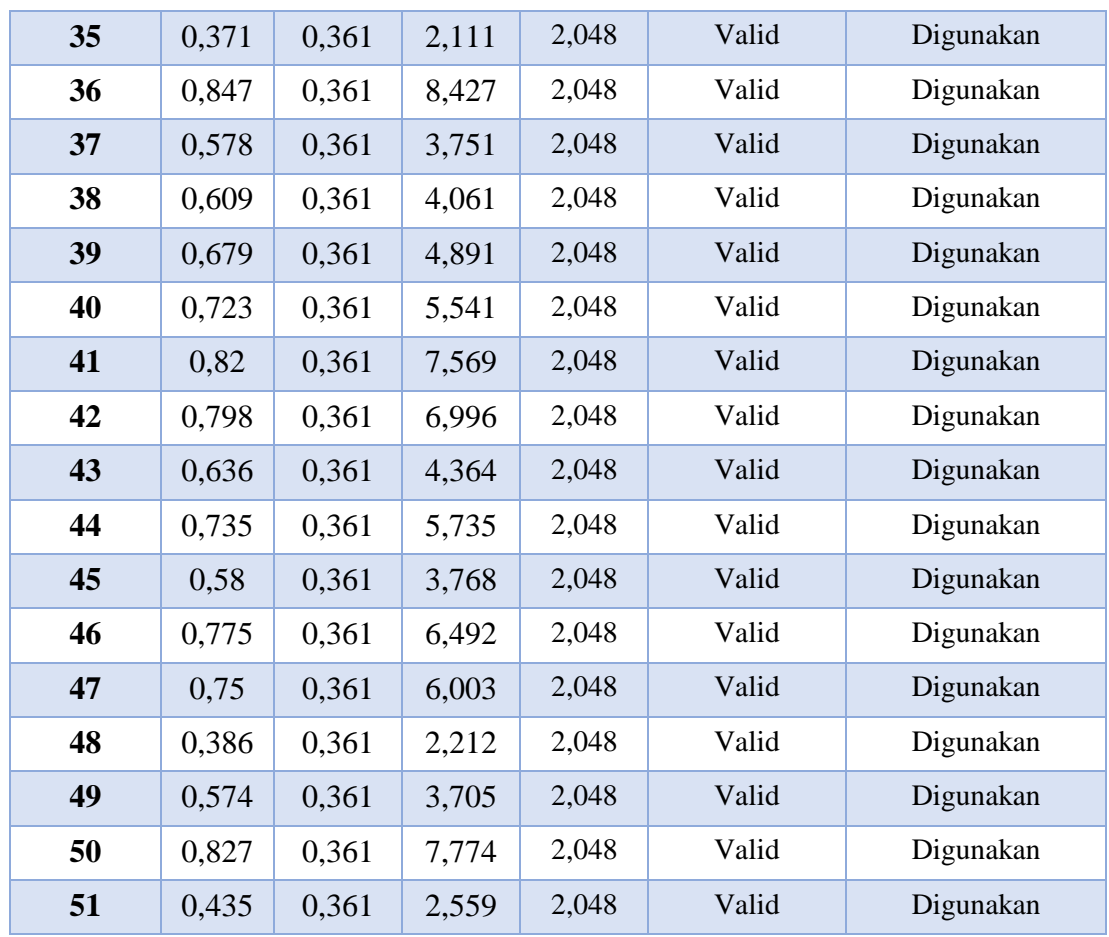

Setelah dilakukan perhitungan uji validitas variabel Y (Kinerja Pegawai) pada tabel diatas, dapat diketahui bahwa seluruh item berjumlah 51 item dinyatakan valid dan dapat digunakan, karena  $t<sub>hitung</sub> > t<sub>tablel</sub>$ .

# **3.5.2 Uji Reliabilitas**

Reliabilitas suatu instrumen diartikan sejauh mana suatu proses pengukuran bebas dari kesalahan (*error*). Reliabilitas sangat berkaitan dengan akurasi dan konsistensi. Suatu instrumen dikatakan handal/reliabel, jika menghasilkan hasil yang sama ketika pengukuran dilakukan berulang serta dilakukan dalam kondisi konstan (sama). (Hardani dkk., 2020, hlm. 393)

Menurut Azwar (dalam Sandu S, 2015, hlm. 91) bahwa reliabilitas berhubungan dengan akurasi instrumen dalam mengukur apa yang diukur, kecermatan hasil ukur dan seberapa akurat seandainya dilakukan pengukuran ulang. Reliabilitas juga dinyatakan sebagai konsistensi pengamatan yang diperoleh dari pencatatan berulang baik pada satu subjek maupun sejumlah subjek.

Dalam penelitian ini, uji reliabilitas terhadap item pernyataan menggunakan metode *Alpha Cronbach's* melalui program SPSS versi 25.0 *for Windows*. Adapun tahap-tahap uji realibilitas dengan program SPSS versi 25.0 *for Windows* adalah sebagai berikut: (Imam Machali, 2015, hlm. 154)

- a. Membuka program SPSS versi 25.0 *for Windows*
- b. Masukkan data item pernyataan ke dalam SPSS (data View)
- c. Klik *Analyze* ➞ klik *Scale* ➞ klik *Realibility Analysis*
- d. Kemudian akan terbuka kotak dialog *Reliability Analysis*, selanjutnya masukkan butir item yang akan diujikan ke kotak item. Dan memindahkan data yang ada di sebelah kiri ke sebelah kanan.
- e. Klik *statistics*, sehingga muncul kotak dialog *Reliability Analysis: Statistics*, dan pada *Descriptives for*, klik *Scale if item detected*.
- f. Selanjutnya klik *Continue* kemudian klik **OK**, sehingga akan muncul hasil (output). Pada data output (*Reliability Statistics*) menunjukkan hasil perhitungan reliabilitas data dengan menggunakan metode alpha Cronbach.
- g. Item dinyatakan reliabel bilamana  $r_{\text{hitung}}$  lebih besar dari nilai  $r_{\text{table}}$  ( $r_{\text{hitung}}$ ) rtabel). Item dinyatakan tidak reliabel bilamana rhitung lebih kecil dari nilai rttabel  $(r<sub>hitung</sub> < r<sub>table</sub>)$ .

Jika hasil nilai telah diperoleh melalui uji reliabilitas, maka selanjutnya nilai rtabel dikonsultasikan dengan tabel r *Pearson Product Moment* menggunakan rumus derajat kebebasan (dk) = n – 2 sehingga diperoleh dk =  $30 - 2 = 28$  dengan signifikansi sebesar 5% sehingga diperoleh rtabel adalah 0,361.

Berikut hasil uji reliabilitas instrumen menggunakan bantuan program SPSS versi 25.0 *for Windows*:

a. Hasil Uji Reliabilitas variabel X

Hasil perhitungan reliabilitas pada variabel X (Penempatan Pegawai) dijabarkan pada tabel sebagai berikut:

**Tabel 3.7 Hasil Uji Reliabilitas Variabel X (Penempatan Pegawai)**

| <b>Reliability Statistics</b> |            |  |  |  |
|-------------------------------|------------|--|--|--|
| <b>Cronbach's Alpha</b>       | N of Items |  |  |  |
| .900                          | 39         |  |  |  |

Berdasarkan hasil perhitungan reliabilitas pada tabel di atas, maka diketahui bahwa nilai  $r_{\text{hitung}} = 0,900$  sedangkan nilai  $r_{\text{table}} = 0,361$ . Hal tersebut menunjukkan bahwa  $r_{\text{hitung}} > r_{\text{table}}$  (0,900 > 0,361), artinya adalah instrumen penelitian pada variabel X yang berjumlah 32 item dinyatakan reliabel, sehingga instrumen tersebut dapat digunakan dalam penelitian.

b. Hasil Uji Reliabilitas variabel Y

Hasil perhitungan reliabilitas pada variabel Y (Kinerja Pegawai) dijabarkan pada tabel sebagai berikut:

| <b>Reliability Statistics</b> |            |  |  |  |
|-------------------------------|------------|--|--|--|
| Cronbach's Alpha              | N of Items |  |  |  |
| 969                           |            |  |  |  |

**Tabel 3.8 Hasil Uji Realibilitas Variabel Y (Kinerja Pegawai)**

Berdasarkan hasil perhitungan reliabilitas pada tabel di atas, maka diketahui bahwa nilai  $r<sub>hitung</sub> = 0.969$  sedangkan nilai  $r<sub>table</sub> = 0.361$ . Hal tersebut menunjukkan bahwa  $r_{\text{hitung}} > r_{\text{table}}$  (0,969 > 0,361), artinya adalah instrumen penelitian pada variabel Y yang berjumlah 51 item dinyatakan reliabel, sehingga instrumen tersebut dapat digunakan dalam penelitian.

# **3.6 Prosedur Penelitian**

Menurut Neliwati (2018, hlm. 114) prosedur penelitian kuantitatif adalah operasionalisasi metode ilmiah dengan memperhatikan unsur-unsur keilmuan. Penelitian kuantitatif sebagai kegiatan ilmiah berawal dari masalah, merujuk teori, mengemukakan hipotesis, mengumpulkan data, menganalisis data, dan membuat kesimpulan. Penelitian kuantitatif berawal dari adanya masalah yang dapat digali dari sumber empiris dan teoritis, sebagai suatu aktivitas penelitian pendahuluan (pra-riset). Agar masalah ditemukan dengan baik memerlukan fakta-fakta empiris dan diiringi dengan penguasaan teori yang diperoleh dari mengkaji berbagai literatur relevan.

Dalam penelitian ini, ada beberapa langkah yang dilakukan peneliti diantaranya adalah sebagai berikut:

a. Studi pendahuluan, untuk mengidentifikasi permasalahan yang ada di tempat penelitian berdasarkan sumber empiris dan teoritis.

- b. Membuat latar belakang masalah dengan membatasi dan merumuskan permasalahan secara jelas. Menguraikan tentang kecenderungan atau menjelaskan tentang keterkaitan antar variabel.
- c. Menentukan tujuan dengan melihat tujuan sebagai permasalahan dan dibentuk dalam suatu rumusan masalah.
- d. Menentukan manfaat penelitian sesuai dengan tujuan penelitian.
- e. Melakukan studi pustaka yang berkaitan dengan permasalahan. Mencari berbagai referensi dimulai dari jurnal, buku, penelitian terdahulu, dan peraturan perundang-undangan yang berfungsi untuk justifikasi problem penelitian, mengarahkan kerangka berpikir, dan hipotesis penelitian.
- f. Membuat kerangka berpikir sebagai alur berpikir dan hipotesis penelitian sebagai dugaan awal terhadap penelitian sehingga kebenarannya masih harus diuji.
- g. Mendesain metode penelitian yang akan digunakan berdasarkan pada rumusan masalah dan hipotesis penelitian. Kegiatannya meliputi penentuan populasi, sampel, teknik sampling, instrument pengumpul data, dan menganalisis data serta alasan mengapa menggunakan metode tersebut.
- h. Mengumpulkan data penelitian dan menguji instrumen yang akan digunakan untuk pengumpulan data. Pengumpulan data didasarkan pada instrumen yang sudah ditetapkan sebelum penelitian dan instrumen diberikan kepada sejumlah besar individu. Hasil uji instrumen diolah menggunakan teknik statistika untuk mengetahui kevalidan dan reliabilitasnya.
- i. Setelah instrumen penelitian valid dan reliabel, maka instrumen disebarkan kepada sampel yang telah ditentukan. Kemudian hasilnya diolah dengan menggunakan teknik statistik yang relevan.
- j. Menganalisa dan menginterpretasi data yang diperoleh. Memaknai hasil analisis data melalui interpretasi yang mengarah pada upaya mengatasi masalah atau menjawab pertanyaan penelitian. Dalam tahapan ini dikemukakan tentang uraian kecenderungan, penerimaan atau penolakan hipotesis antara hasil penelitian dengan yang diprediksikan sebelum penelitian. Interpretasi dibuat dengan melihat hubungan antara temuan yang satu dengan temuan lainnya.

k. Membuat laporan penelitian berdasarkan hasil analisis data. Membuat kesimpulan yang merupakan generalisasi hasil interpretasi. Dari kesimpulan yang diperoleh, selanjutnya membuat implikasi, rekomendasi, dan saran dalam pemanfaatan hasil penelitian.

## **3.7 Analisis Data**

Menurut Sandu Siyoto (2015, hlm. 109) Analisi data adalah rangkaian kegiatan penelaahan, pengelompokan, sistematisasi, penafsiran dan verivikasi data agar sebuah fenomena memiliki nilai sosial, akademis dan ilmiah. Analisis data dimaksudkan untuk memahami apa yang terdapat di balik semua data tersebut dengan mengelompokan data berdasarkan variabel dan jenis responden, mentabulasi data berdasarkan variabel dan seluruh responden, menyajikan data tiap variabel yang diteliti, melakukan perhitungan untuk menjawab rumusan masalah dan melakukan perhitungan untuk menguji hipotesis.

## **3.7.1 Seleksi Data**

Pada tahap ini, peneliti memeriksa data yang telah dikumpulkan dari hasil kuesioner. Tahap ini penting untuk dilakukan untuk menghindari terjadinya bias dan ketidaksesuaian dengan harapan peneliti sehingga hasil penelitian yang diperoleh akan lebih meyakinkan. Kegiatan ini dilakukan untuk memastikan bahwa data yang terkumpul sudah memenuhi persyaratan untuk diolah yang dilihat dari kelengkapan jumlah dan isi kuesioner yang telah diisi. Misalnya, apakah jumlah instrumen yang diisi sudah memenuhi target minimal, apakah subyek telah merespon dengan cara yang benar, dan apakah respon yang diberikan subyek sudah lengkap. Setelah memenuhi persyaratan, peneliti memilih data mana yang bisa dan tidak bisa digunakan untuk tahap selanjutnya.

## **3.7.2 Klasifikasi Data**

Pada tahap ini, peneliti mengklasifikasi data berdasarkan variabel penelitian yakni variabel X dan variabel Y. Selanjutnya peneliti memberikan skor pada setiap jawaban responden sesuai dengan kriteria yang sudah ditentukan. Pengklasifikasian ini dilakukan untuk mengetahui kecenderungan skor-skor responden terhadap variabel yang diteliti. Dalam pemberian skor, kriteria yang digunakan adalah Skala Likert. Jumlah skor yang diperoleh dari responden adalah skor mentah dari setiap variabel yang akan digunakan sebagai sumber pengolahan data selanjutnya.

## **3.7.3 Pengolahan Data**

Pada tahap ini, peneliti mengolah data dengan menggunakan Teknik statistika. Pengolahan data dilakukan untuk memperoleh jawaban dari masalah yang diteliti. Ada beberapa tahap dalam pengolahan data, diantaranya adalah sebagai berikut:

# **A. Perhitungan Kecenderungan Umum Skor Variabel X dan Variabel Y Berdasarkan Perhitungan Rata-Rata (***Weight Means Score***)**

Setelah mengklasifikasi data berdasarkan variabel penelitian, maka akan menghasilkan skor mentah dari jawaban responden terhadap variabel penelitian. Skor mentah tersebut digunakan untuk menghitung kecenderungan umum skor variabel X dan variabel Y. Untuk mengukur kecenderungan umum skor responden dari variabel X dan Y bisa menggunakan rumus *Weight Means Score* (WMS) sebagai berikut:

$$
\bar{x} = \frac{x}{n}
$$

#### **Keterangan :**

- $\bar{x}$  = Nilai rak setiap rata-rata yang dicari
- $x =$  Jumlah skor gabungan
- $n =$  Jumlah Responden

Langkah-langkah dalam pengolahan data dengan menggunakan rumus Weight Means Score (WMS) sebagai berikut:

- 1) Memberikan bobot nilai untuk setiap alternatif jawaban yang dipilih.
- 2) Menghitung jumlah responden setiap item dan kategori jawaban
- 3) Menghitung jawaban responden untuk setiap item dan kemudian dikaitkan dengan bobot alternatif jawaban.
- 4) Menghitung nilai rata-rata untuk setiap item pada masing-masing kolom.
- 5) Menentukan kriteria pengelompokkan WMS untuk skor rata-rata setiap kemungkinan jawaban.
- 6) Menyesuaikan hasil perhitungan setiap variabel dengan kriteria masing-masing untuk menentukan kecenderungan setiap variabel.

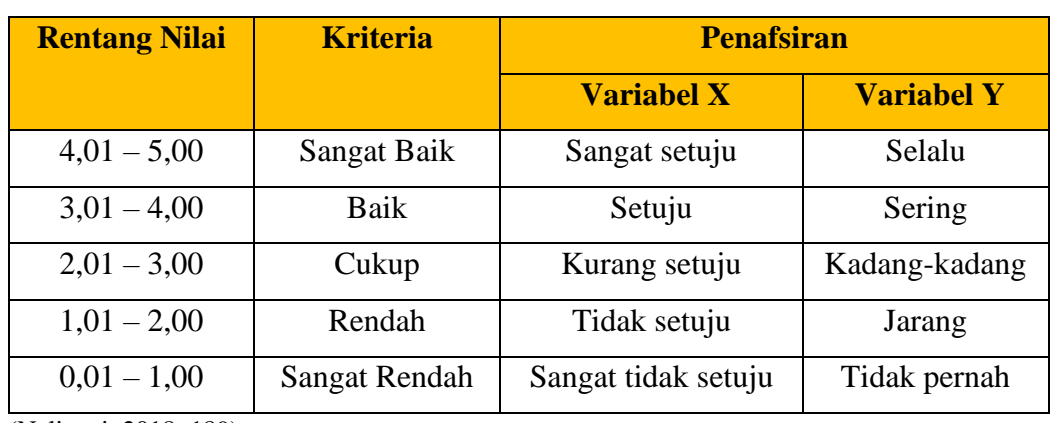

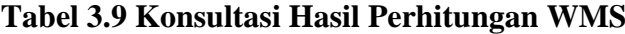

(Neliwati, 2018: 189)

# **B. Mengubah Skor Mentah Menjadi Skor Baku**

Untuk mengubah skor mentah menjadi skor baku pada setiap variabel bisa menggunakan rumus sebagai berikut:

$$
Ti = 50 + 10 \left[ \frac{x_i - \bar{x}}{SD} \right]
$$

### **Keterangan:**

 $Ti = Skor$  baku yang dicari

 $x_i$  = Data skor dari masing-masing responden

 $\bar{x}$  = rata-rata (mean)

 $SD = Standard$ 

Adapun langkah-langkah yang dilakukan untuk menggunakan skor mentah menjadi skor baku untuk setiap variabel adalah sebagai berikut:

- 1) Menentukan skor terbesar dan skor terkecil.
- 2) Menentukan nilai rentang (R) dengan rumus:

 $R = Skor Terbesar - Skor Terkecil$ 

3) Menentukan banyaknya kelas (BK) dengan menggunakan rumus Sturgess, yaitu:

$$
BK = 1 + (3,3) Log n
$$

4) Membuat tabel distribusi frekuensi dengan (BK) dan (i) yang sudah diketahui.

$$
i = \frac{R}{BK}
$$

**Shofaa' Asyrofah, 2021**

5) Mencari nilai rata-rata (mean) dengan menggunakan rumus:

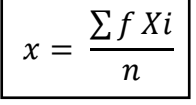

6) Mencari simpangan baku (standar defiasi) dengan rumus menggunakan rumus:

$$
s = \sqrt{\frac{f\sum (Xi - \bar{x})^2}{(n-1)}}
$$

7) Mengubah skor mentah menjadi skor baku dengan menggunakan rumus:

$$
Ti = 50 + 10 \frac{(X_i - \bar{x})}{s}
$$

#### **C. Uji Normalitas Distribusi Data**

Uji normalitas dilakukan untuk mengetahui normal atau tidaknya penyebaran data yang telah dilakukan. Hasil pengujian normalitas tersebut akan berpengaruh terhadap teknik statistik yang harus digunakan untuk pengolahan data selanjutnya. Apabila distribusi data normal, maka teknik perhitungan statistik yang digunakan adalah statistik parametik. Tetapi, jika distribusi data tidak normal maka teknik perhitungan statistik yang digunakan adalah statistik non parametik.

Adapun perhitungan uji normalitas dalam penelitian ini menggunakan bantuan aplikasi SPSS Statistic versi 25.0 *for Windows* dengan rumus *One Sample Kolmogrov Smirnov Test*. Berikut langkah-langkah dalam menghitung uji normalitas sebagai berikut: (Imam Machali, 2015, hlm. 33)

- 1) Membuka program SPSS dan masukan data baku variabel X dan Y pada data variabel;
- 2) Klik *Variabel View*. Pada *Variabel View* kolom *Name* baris pertama diisi dengan variabel X dan baris kedua diisi dengan variabel Y. Kolom *Decimal* diisi dengan angka 0, kolom tabel dapat diisi dengan nama masing-masing variabel, selebihnya biarkan seperti itu;
- 3) Klik *Analyze*, sorot *Nonparametic Test*, klik *Legacy Dialogs*, kemudian klik *1-Sampel K-S* dan Sorot variabel X pada kotak *Test Variabel List* dengan mengklik tanda panah;
- 4) Klik *Option*, kemudian pilih *Despcriptive* pada Statistic, dan *Exclude cases test by test*, klik *Continue*;

**Shofaa' Asyrofah, 2021**

5) Klik *Normal Distribution*, lalu *OK* (lakukan dengan langkah yang sama untuk variabel Y).

Pada perhitungan uji normalitas ini digunakan probabilitas *Asympt.Sig. (2 tailed)*. Adapun hipotesis dasar pengambilan keputusan uji normalitas yang digunakan oleh peneliti yakni sebagai berikut: (Imam Machali, 2015, hlm. 38)

- 1) Hipotesis:
	- Ho : Tidak terdapat perbedaan antara distribusi data dengan distribusi normal (berdistribusi normal).
	- Ha : Terdapat perbedaan antara distribusi data dengan distribusi normal (berdistribusi tidak normal).
- 2) Dasar pengambilan keputusan:
	- Nilai Asymp Sig 2-tailed > 0,05 maka Ho diterima berarti tidak terdapat perbedaan antara distribusi data dengan distribusi normal.
	- Nilai Asymp Sig 2-tailed < 0,05 maka Ha diterima berarti terdapat perbedaan antara distribusi data dengan distribusi normal.

## **D. Uji Hipotesis Penelitian**

Pengujian hipotesis dilakukan untuk mengetahui ada atau tidaknya pengaruh variabel X (Penempatan Pegawai) dengan variabel Y (Kinerja Pegawai). Adapun langkah-langkah yang dilakukan untuk menguji hipotesis penelitian adalah sebagai berikut:

# **1) Analisis Koefisien Korelasi Data**

Analisis korelasi dilakukan untuk mengetahui derajat hubungan antara variabel X (Penempatan Pegawai) dengan variabel Y (Kinerja Pegawai). Teknik perhitungan statistik yang digunakan dalam menentukan derajat hubungan dalam penelitian ini adalah stataistik parametik dengan menggunakan teknik korelasi *Pearson Product Moment*, karena distribusi data dari keuda variabel penelitian bersifat normal. Adapun rumus korelasi *Pearson Product Moment* sebagai berikut: (Dalam Sandu S, 2015, hlm. 89)

$$
r_{hitung} = \frac{N \sum XY - (\sum X)(\sum Y)}{\sqrt{(N \sum X^2 - (\sum X)^2)(N \sum Y^2 - (\sum Y)^2)}}
$$

#### **Keterangan:**

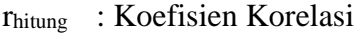

- $\sum X$  : Jumlah skor item
- $\sum X^2$ : Jumlah X kuadrat
- $\sum Y$  : Jumlah skor total (seluruh item)
- $\sum Y^2$  : Jumlah Y kuadrat
- $\sum XY$  : Jumlah perkalian X dan Y
- N : Jumlah responden

Agar dapat memberikan interpretasi terhadap kuat atau tidak kuatnya hubungan, maka dapat menggunakan pedoman interpretasi koefisien korelasi sebagai berikut: (Imam Machali, 2015, hlm. 103)

| Nilai Korelasi (r) | <b>Tingkat Hubungan</b> |
|--------------------|-------------------------|
| $0,00 - 0,199$     | Sangat Rendah           |
| $0,20-0,399$       | Rendah                  |
| $0,40-0,599$       | Cukup Kuat              |
| $0,60 - 0,799$     | Kuat                    |
| $0,80 - 1,000$     | Sangat Kuat             |

**Tabel 3.10 Tingkat Korelasi dan Kekuatan Hubungan**

Adapun langkah-langkah mencari koefisien korelasi dalam perhitungan dengan menggunakan SPSS versi 25.0 *for Windows*, sebagai berikut: (Imam Machali, 2015, hlm. 105)

- a) Buka program SPSS, klik *Variabel view* dan mengisi kolom-kolom berikut: kolom *Name* pada baris pertama diisi dengan variabel x dan baris kedua dengan variabel y, kolom *Type* diisi dengan *numeric*, kolom *Width* diisi dengan 8, kolom *Decimal* = 0, kolom *Label* diisi untuk baris pertama variabel X dan baris kedua variabel Y, kolom *Value* dan missing diisi dengan *none*, kolom *Coloumns* diisi dengan 8, kolom *Align* pilih *center*, dan kolom *Measure* pilih *scale*.
- b) Aktifkan *Data view* kemudian masukkan data baku variabel x dan y.
- c) Aktifkan *Analyze*, kemudian pilih *Correlate* dan pilih *Bivariate*.
- d) Sorot variabel X dan Y, lalu pindahkan ke kotak variabel dengan cara mengklik tanda panah.
- e) Pada *Correlation coefficients* contreng *Pearson*. Pada test of significance pilih *Two-tailed*.
- f) Klik *Options*. Pada statistics pilih *Mean and Standar deviation*. Pada missing values pilih *Excude casas pairwise*.
- g) Klik *Continue*. Klik *Ok.*

# **2) Uji Tingkat Signifikansi**

Uji tingkat signifikansi dilakukan untuk mengukur tingkat hubungan variabel dependen dan variabel independen yang diperoleh melalui variabel X dan variabel Y, dan untuk mengetahui apakah hubungan tersebut signifikansi atau berlaku untuk seluruh populasi. Maka rumus yang digunakan untuk menguji signifikansi korelasi adalah sebagai berikut: (Imam Machali, 2015, hlm. 106)

$$
t_{hitung} = \frac{r\sqrt{n-2}}{\sqrt{1-r^2}}
$$

#### **Keterangan:**

 $t_{\text{hitung}} = \text{Nil} \ \text{at } t_{\text{hitung}}$ 

 $r = K$ oefisien korelasi hasil rhitung

 $n = J$ umlah responden

Kemudian membandingkan antara thitung dengan ttabel, dengan distribusi ttabel untuk  $\alpha = 0.05$  dan derajat kebebasan (dk) = n – 2, dengan kaidah pengujian sebagai berikut:

- Jika thitung > t<sub>tabel</sub>, maka Ho ditolak artinya dapat dikatakan bahwa korelasi Pearson Product Moment tersebut signifikan,
- Jika thitung < ttabel, maka Ha diterima sehingga dapat dikatakan bahwa nilai korelasi *Pearson Product Moment* tersebut tidak signifikan.

Menurut Imam Machali (2015, hlm. 108) untuk mengetahui apakah angka korelasi tersebut signifikan atau tidak dengan melihat angka signifikansi sesuai dengan panduan pengambilan keputusan:

Jika probabilitas atau signifikansi  $\langle 0.05, hubungan$  kedua variabel signifikan.

Jika probabilitas atau signifikansi  $> 0.05$ , hubungan kedua variabel tidak signifikan.

Adapun langkah-langkah untuk uji tingkat signifikansi menggunakan SPSS versi 25.0 *for Windows*, sebagai berikut:

- a) Buka program SPSS; Masukkan data baku variabel X dan Y; dan Klik *Analyze*, pilih *Regression*, klik *Linear*;
- b) Pindahkan variabel X ke kotak *Independent* dan variabel Y ke kotak *Dependent*;
- c) Klik *Plots*, masukan *SDRESID* ke kotak Y, *ZPRED* ke kotak X, lalu *Next*; Masukkan *ZPRED* ke kotak Y, *DEPENDENT* ke kotak X;
- d) Pilih *Histogram* dan *Normal Probability Plot*, klik *Continue*;
- e) Klik *Save* pada *Predicted Value*, pilih *Unstandarized dan Prediction Intervals* klik *Mean* dan *Individu*, lalu *Continue*; dan Klik *OK*.

## **3) Uji Koefisien Determinasi**

Uji koefisien determinasi digunakan untuk mengetahui derajat hubungan antar variabel X dan Y. selain itu uji koefisien determinasi juga digunakan untuk mencari pengaruh variansi variabel lain yang berpengaruh terhadap variabel Y. Adapun rumus uji koefisien determinasi dengan adalah sebagai berikut: (Sugiyono, 2013, hlm. 154)

$$
KD=r^2\ge 100\%
$$

#### **Keterangan:**

 $KD = Nilai Koefisien Determinan$ 

 $r^2$ = Nilai Koefisien Korelasi

Agar dapat memberikan interpretasi terhadap kuat atau tidak kuatnya pengaruh variabel X dan Y, maka dapat digunakan pedoman interpretasi koefisien determinasi sebagai berikut:

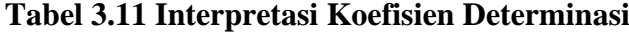

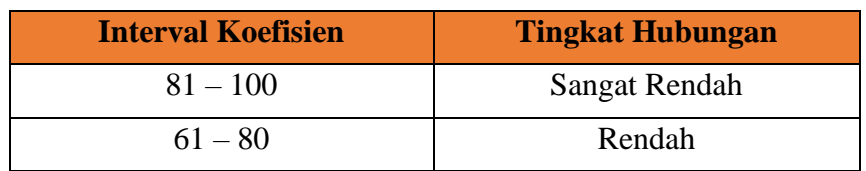

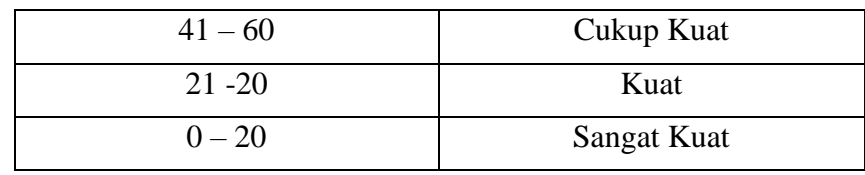

Adapun langkah-langkah untuk uji koefisien determinasi menggunakan SPSS versi 25.0 *for Windows*, sebagai berikut:

- 1) Buka program SPSS;
- 2) Aktifkan *Data View*, masukkan data baku variabel X dan Y;
- 3) Klik *Analyze*, pilih *Regression*, klik *Linear*;
- 4) Pindahkan variabel X ke kotak *independent* dan variabel Y ke kotak *dependent*;
- 5) Klik *Statistic*, lalu centang *Estimates, Imodel fit, R Square, Descriptive,* klik *Continue*;
- 6) Klik *Plots*, masukan *SDRESID* ke kotak Y dan *ZPRED* ke kotak X, lalu *Next*;
- 7) Masukkan *ZPRED* ke kotak Y dan *DEPENDENT* ke kotak X;
- 8) Pilih *Histogram* dan *Normal Probability Plot*, klik *Continue*;
- 9) Klik *Save* pada *Predicted Value*, pilih *Unstandarized dan Prediction Intervals* klik *Mean* dan *Individu*, lalu *Continue*;
- 10) Klik *Options*, pastikan bahwa taksiran *Probability 0,05* lalu klik *Continue* dan *OK*.

#### **4) Uji Regresi Linier Sederhana**

Analisis regresi digunakan apabila adanya hubungan fungsional atau hubungan sebab akibat antara variabel X dan variabel Y. Imam Machali (2015, hlm. 127) mengemukakan bahwa "Kegunaan regresi dalam penelitian salah satunya adalah untuk meramalkan atau memprediksi hubungan antara variabel X dan variabel Y" Sehingga rumus yang digunakan dalam regresi linier sederhana sebagai berikut:

$$
\hat{Y} = \alpha + bX
$$

## **Keterangan :**

- $\hat{Y}$  = Subjek dalam variabel terikat yang diproyeksikan.
- $X =$  Variabel bebas yang mempunyai nilai tertentu untuk diprediksi.

**Shofaa' Asyrofah, 2021** *Pengaruh Penempatan Pegawai Terhadap Kinerja Pegawai di Pusat Pengembangan dan Pemberdayaan Pendidik dan Tenaga Kependidikan Taman Kanak-kanak dan Pendidikan Luar Biasa (PPPPTK TK dan PLB)*  Universitas Pendidikan Indonesia | repository.upi.edu | perpustakaan.upi.edu

- $\alpha$  = Nilai konstanta harga Y jika X = 0.
- $b =$  Nilai arah sebagai penentu ramalan (prediksi) yang menunjukkan nilai peningkatan (+) atau nilai penurunan (-) variabel Y.

Dimana untuk mengetahui nilai a dan b, harus dicari terlebih dahulu dengan menggunakan rumus sebagai berikut:

$$
\alpha = \frac{\sum Y - b \sum x}{n}
$$

$$
b = \frac{n \sum XY - \sum X \sum Y}{n \sum X^2 - (\sum X)^2}
$$

Adapun langkah-langkah untuk mencari nilai analisis regresi linier dengan menggunakan program SPSS versi 25.0 *for Windows*, sebagai berikut: (Imam Machali, 2015, hlm. 129)

- 1) Buka Program SPSS;
- 2) Aktifkan *Data View*,
- 3) Masukkan data baku variabel X dan Y;
- 4) Klik *Analyze*, pilih *Regression*, klik *Linear*;
- 5) Pindahkan variabel X ke kotak *independent* dan variabel Y ke kotak *dependent*;
- 6) Klik *Statistics*. Pada *Regression Coeffiticients*, klik: *estimates, model fit, R squared change, descriptive, confidence interval (95%)*.
- 7) Pada *Residuals,* klik: *casewise diagnostics*.
- 8) Klik *Plots*, masukkan *SDRESID* ke kotak Y dan *ZPRED* ke kotak X, lalu *Next*;
- 9) Masukkan *ZPRED* ke kotak Y dan *DEPENDENT* ke kotak X;
- 10) Pilih *Histogram* dan *Normal Probability Plot*, klik *Continue*;
- 11) Klik *Save* pada *Predicted Value*, pilih *Unstandarized* dan *Prediction Intervals* klik *Mean* dan *Individu*, lalu *Continue*;
- 12) Klik *Options*, pastikan bahwa taksiran *Probability 0,05* lalu klik *Continue*  dan *OK.*